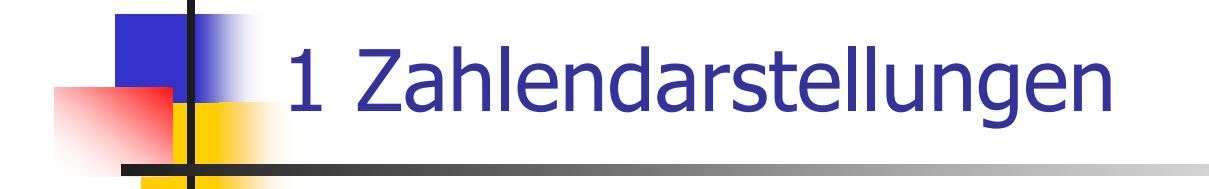

Technische Grundlagen der Informatik 2 (Rechnertechnologie 2) SS 2006 Andreas Koch FG Eingebettete Systeme und ihre Anwendungen

> Auf Basis von Material von R. Hoffmann FG Rechnerarchitektur Technische Universität Darmstadt

# 1. Zahlendarstellungen

- 1.1 Zahl zur Basis b
- 1.2 Vorzeichen -Betrag -Darstellung
- 1.3 Zweikomplementzahl
- 1.4 Einskomplementzahl
- 1.5 Bin ärcodierte Dezimalzahl
- 1.6 Gleitkommazahl
	- IEEE -32 -Bit -Gleitkommmaformat
	- IEEE -64 -Bit -Gleitkommmaformat
- 3.4 Konvertierung zwischen Zahlensystemen

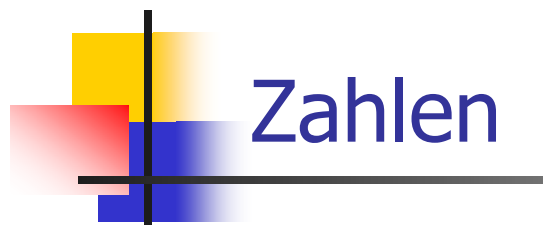

- <sup>n</sup> [**Abstrakte**] Zahl = der **Wert** einer Zahl
- <sup>n</sup> [**Konkrete**] Zahl = (**Darstellung, Wert**)

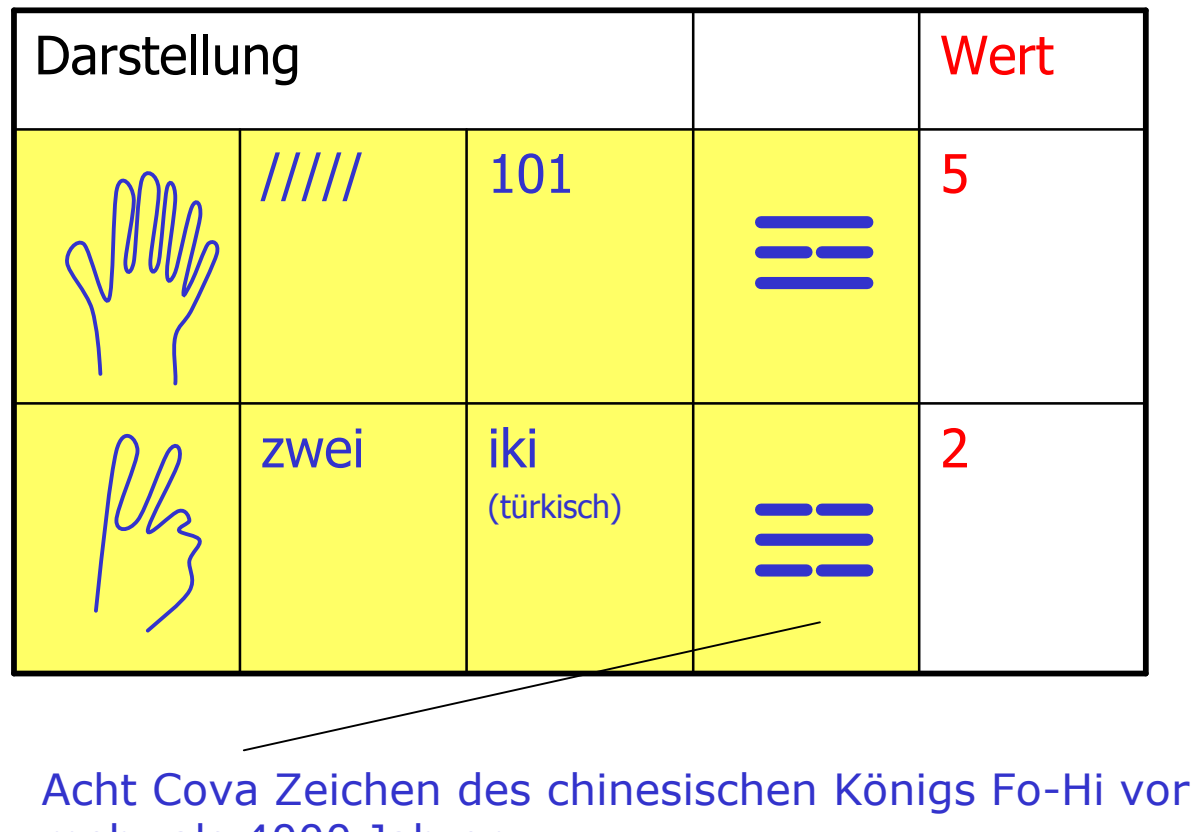

mehr als 4000 Jahren

### <sup>4</sup> Leibniz 1679

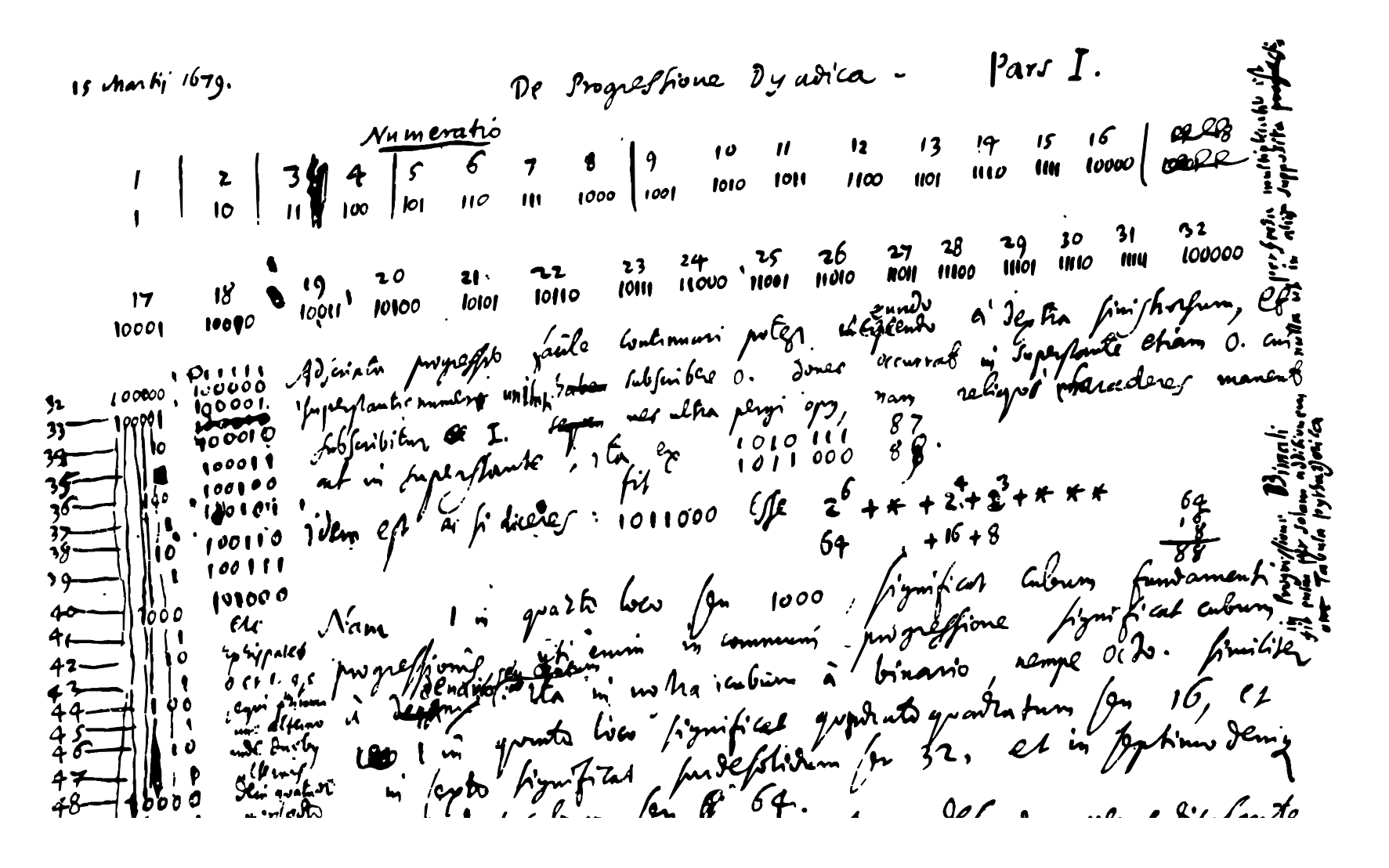

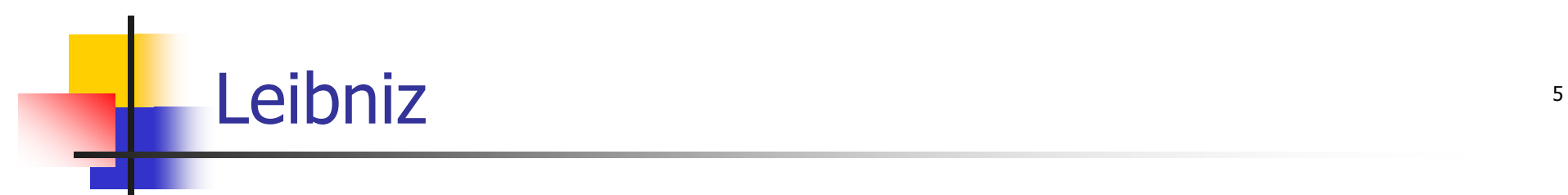

15. März 1679

#### **Das dyadische Zahlensystem. Teil I**

Nebenstehende Folge kann leicht fortgesetzt werden, wenn man, von rechts nach links gehend, unter die Eins der oberen Zahl jeweils 0 schreibt, bis bei der oberen auch 0 vorkommt, worunter man dann 1 schreibt; weiter braucht man nicht zugehen, da die übrigen Ziffern gleich bleiben wie bei der oberen Zahl.

88

So wird aus: 1010111 87

1011000 88

Das ist dasselbe, wie wenn man

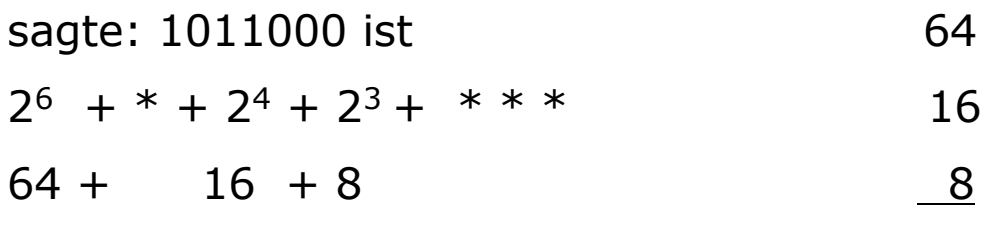

### <sup>6</sup> 1.1 Zahl zur Basis b

- **b-näre Zahl, b-adische Zahl,** polyadische Zahl, Stellenwertzahl, Positionssystem
- Folge von Ziffern  $X_i \in \{0,1,...\;b-1\}$
- **Darstellung**  $(X_n ... X_1)_b$  besitzt den Wert SX $_i$   $\ast$ b $^{i\text{-}1}$ 
	- **n** wird oft als Gleichung geschrieben, obwohl es keine ist

$$
(X_n \dots X_1)_b = \sum_{i=1}^n X_i * b^{i-1}
$$

**E** Erweiterung für gebrochene Zahlen

$$
(X_n \dots X_1, X_0 \dots X_{-k})_b = \sum_{i=-k}^n X_i * b^{i-1}
$$

- $\blacksquare$  b=2 : Dualzahl
- b=10: Dezimalzahl
- b=16 : Hexadezimalzahl
- $\blacksquare$  b=8 : Oktalzahl
- Spezielle Formen
	- b ist negativ
	- b ist komplexe Zahl

### Dualzahl, Oktalzahl, Hexadezimalzahl

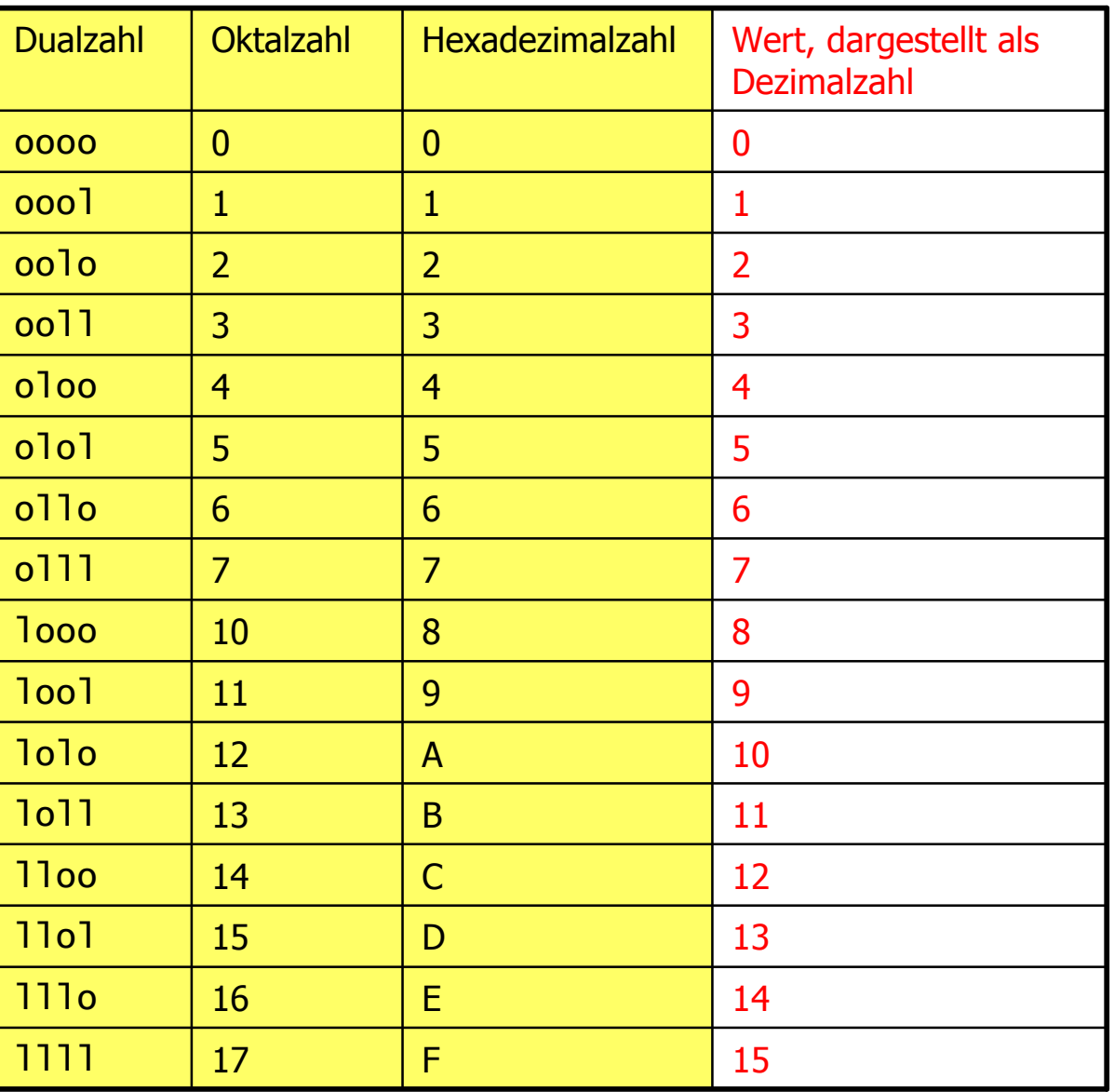

## Notation and the second second second second second second second second second second second second second second second second second second second second second second second second second second second second second se

- **Mit**  $X[n] = X_n X_{n-1}$ .  $X_1$  ist zum einen die **Darstellung** einer Zahl als Bitfolge gemeint
- **n** Mit X[n] ist zum anderen die **nstellige Dualzahl** gemeint, die den folgenden[dualen/binären] Wert besitzt

$$
\sum_{i=1}^{n} X_i * 2^{i-1}
$$

- **n** Mit kleinem Buchstaben **x** ist der **Wert** der darzustellenden Zahl gemeint.
- <sup>n</sup> Wenn die Stellenzahl n vereinbart ist, dann wird verkürzt nur X anstelle von X[n] benutzt
- **EXECUTE:** Zur Darstellung der Dualziffern wird hier oft
	- $\blacksquare$  o, I benutzt anstelle von
	- $\blacksquare$  0, 1

 $X[n] = X_n X_{n-1} \dots X_1 = \sum X_i * 2^{i-1}$ 

# Beispiel: Darstellung und Wert

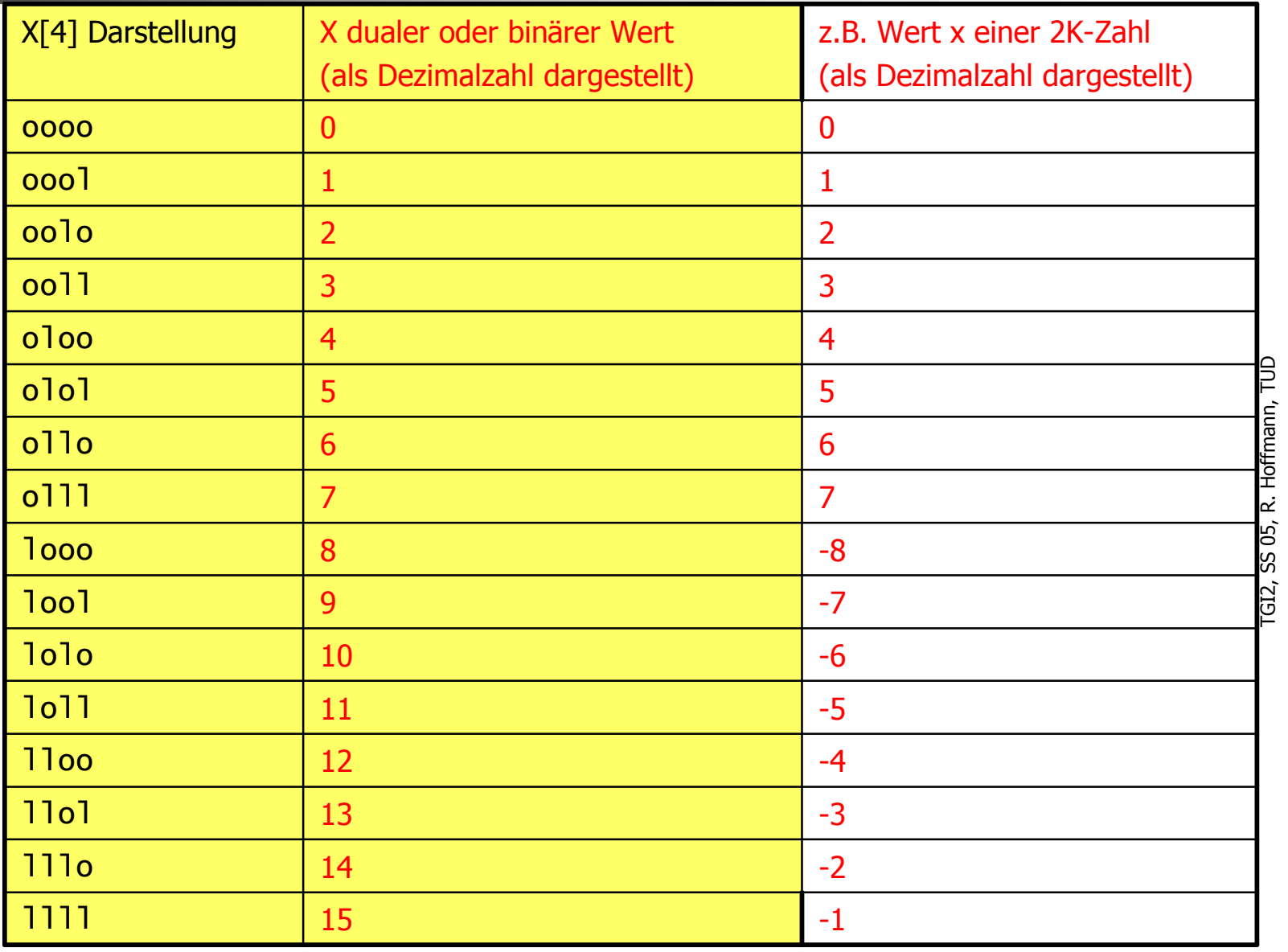

## 1.2 Vorzeichen-Betrag-Darstellung

- **Norzeichenbit V<sub>x</sub> und Betrag |x|** 
	- V<sub>x</sub>=o für positive Werte, V<sub>x</sub>=l für negative Werte
- **Eine positive Dualzahl X[n] mit** Vorzeichenbit V<sub>x</sub> nennen wir Vorzeichenzahl (V<sub>x</sub>, X[n])
- **EXECTE:** Zwei Darstellung für die Null sind m öglich
- **n** Darstellung ist
	- $\Box$  gut für Multiplikation, Division
		- **getrennte Behandlung von** Vorzeichen und Betrag
	- **Exercice Schlecht für Addition und Subtraktion** 
		- **Hardware zu kompliziert**

| $V_x$                                                                                                    | Betrag |
|----------------------------------------------------------------------------------------------------|--------|
| $ x  \leq 2^n - 1$                                                                                                    |        |
| Abbildung                                                                                                    |        |
| $[n] =  x $ und $V_x = \begin{cases} \circ & \text{für} & x \geq 0 \\ 1 & \text{für} & x \leq 0 \text{ bzw. } x < 0 \end{cases}$ |        |
| Rückabbildung                                                                                                    |        |

$$
X[n] = |x| \quad \text{und} \quad V_x = \left\{ \begin{array}{ll} \circ & \text{für} & x \ge 0 \\ 1 & \text{für} & x \le 0 \text{ bzw. } x < 0 \end{array} \right.
$$

#### **Rückabbildung**

$$
x = (1 - 2V_x) * X[n] = (\overline{V_x} - V_x) * X[n]
$$

TGI2, SS 05, R. Hoffmann, TUD 

 $\overline{S}$ 

### Offset Binary, Exzess-Darstellung Fig.

- <sup>n</sup> Durch Addition der Basis 2n-1 wird der Zahlenbereich so nach oben verschoben, daß nur noch Werte = 0 entstehen.
- **Definitionsbereich**  $x = -2^{n-1} \dots (2^{n-1}-1)$
- Abbildung  $X[n] = x + 2^{n-1}$
- **Rückkabbildung**  $x = X[n] 2^{n-1}$
- **n** MSB gibt Vorzeichen an
	- $=$  o: negative Zahl
	- $=$  l: positive Zahl
- **n** Anwendungen
	- Digital/Analog-Umsetzer
	- zur Darstellung des Exponenten in Gleitkommazahlen, als sogen. Charakteristik

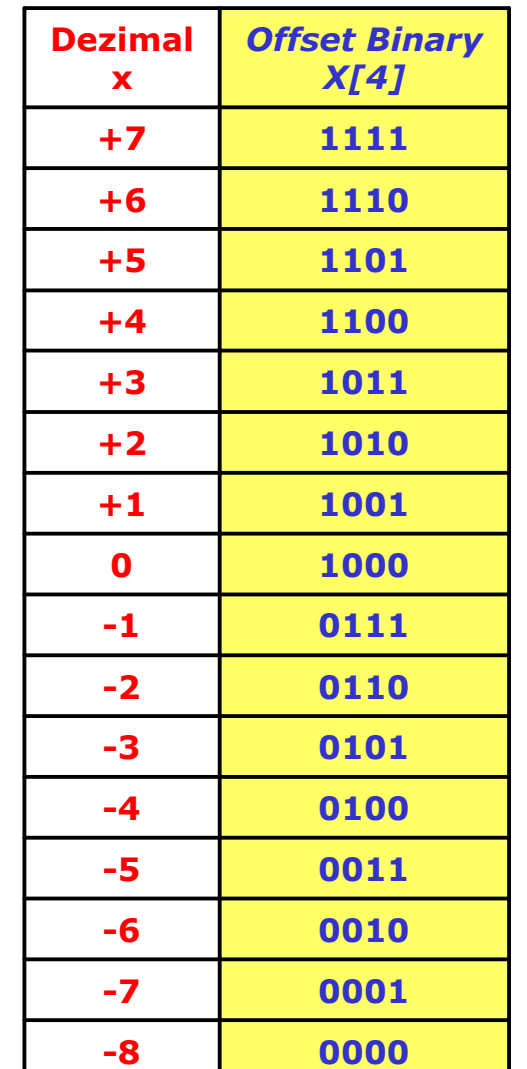

# 1.3 Zweikomplementzahl

- auch 2K-Zahl, signed number
- <sup>n</sup> Standard für Festkommarithmetik
- <sup>n</sup> positive Werte werden nicht verändert
	- $x=5 \rightarrow X[4]=5 = 0101$
- auf negative Werte wird  $2<sup>n</sup>$  addiert
	- $x = -5 \rightarrow X[4] = -5 + 2^4 = 11 = 1011$
	- n an dem MSB kann man erkennen, daß der dargestellte Wert negativ ist, dieses Bit wird auch Sign genannt.
- **Rückabbildung** 
	- **n** falls  $X_n = I$  dann muß 2<sup>n</sup> abgezogen werden
	- $\bullet$  X[4]= loll  $\to$  x = 11 2<sup>4</sup> = -5 = loll loooo = oll looo

# Zweikomplementzahl

Abbildung V2K

$$
V2K: \{-2^{n-1} : 2^{n-1} - 1\} \rightarrow \{0 : 2^n - 1\}
$$

$$
x \mapsto X[n].
$$

$$
X[n] = x \mod 2^n = \left\{ \begin{array}{ll} x & \text{für } x \ge 0 \\ 2^n + x & \text{für } x < 0 \end{array} \right\}
$$

Rückabbildung V2K-1

$$
x = X[n] - X_n * 2^n = \begin{cases} X[n] & \text{für } X_n = 0\\ X[n] - 2^n & \text{für } X_n = 1 \end{cases}
$$
  

$$
x = X[n-1] - X_n * 2^{n-1}
$$

## <sup>14</sup> Zahlenring

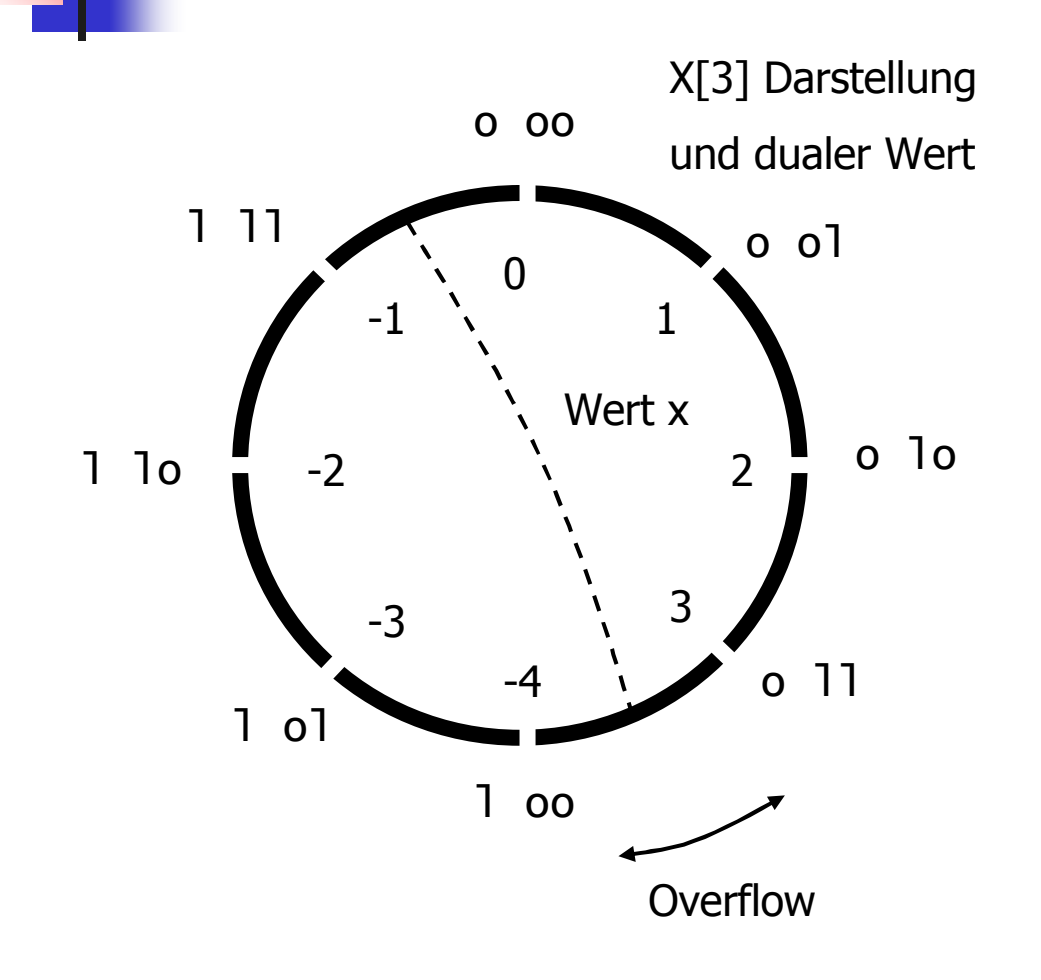

**n** Definitionsbereich ist unsymmetrisch zur Null

- -2<sup>n-1</sup> darstellbar aber nicht  $+2^{n-1}$
- **n** bei der Addition kann das Ergebnis größer als 2<sup>n-1</sup>-1 oder kleiner als -2<sup>n-1</sup> werden  $\rightarrow$  Überlauf (Overflow)
- auch Komplementbildung von 2 n-1 führt zu Overflow! -

## Wert x der 2K-Zahl X[n]

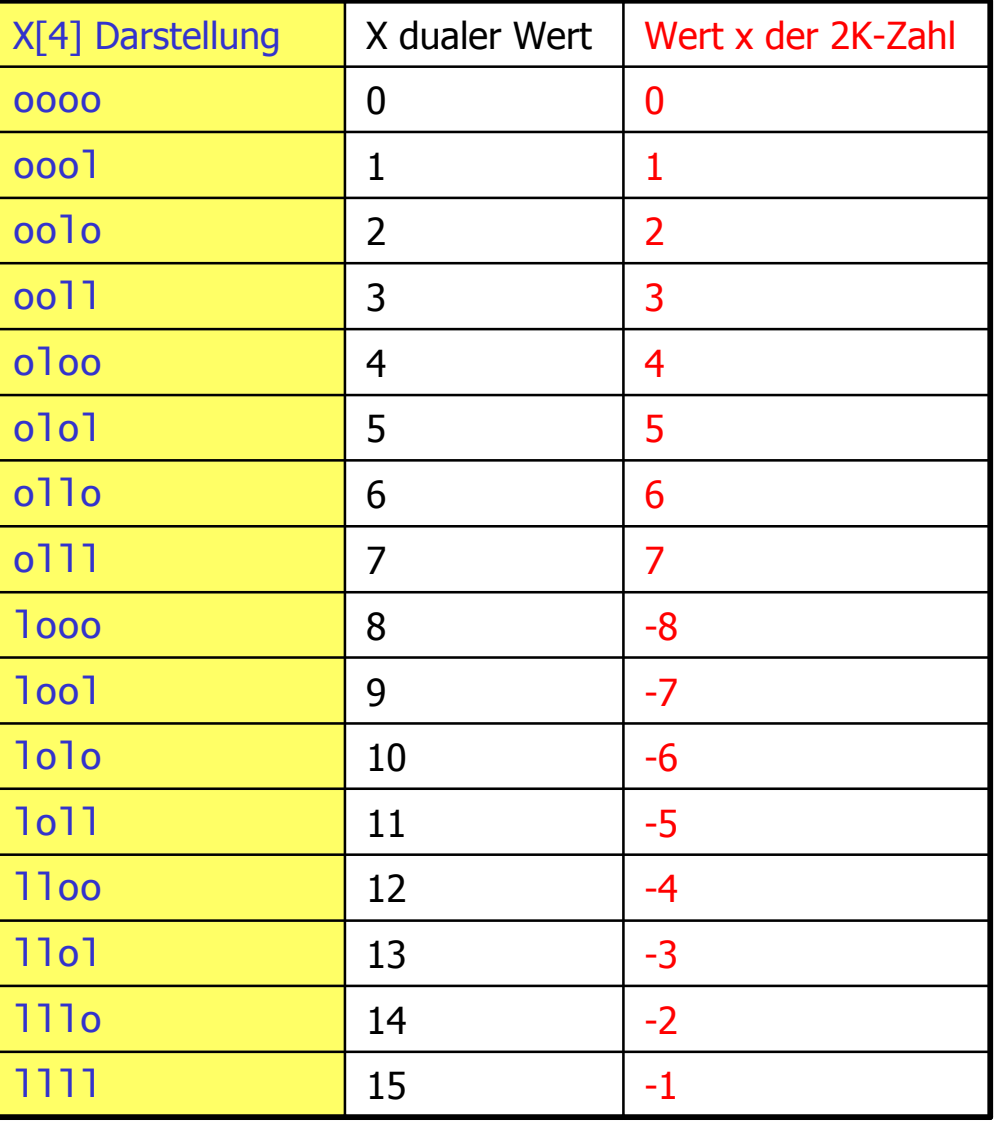

## Sign-Extension **16**

### **Arithmetische Erweiterung**

- <sup>n</sup> **Aufgabe**: Die Anzahl der Stellen einer 2K-Zahl soll von m auf n>m vergrößert werden,  $X[m] \rightarrow X[n]$
- **Lösung**: wenn das Sign  $X_m$ 
	- n o ist, dann werden alle weiteren Stellen links davon auf o gesetzt
	- **n** l ist, dann werden alle weiteren Stellen links davon auf I gesetzt
	- allgemein:  $X[n] = X_m ... X_m X[m]$

### **n Beispiel**

- $\bullet$  X[4] = olol  $\rightarrow$  X[8] = ooooolol
- $\bullet$  X[4] = loll  $\rightarrow$  X[8] = lllloll
- 2K-Zahlen, die kleine Werte darstellen, beginnen mit oo...o oder ll...l

## <sup>17</sup> Arithmetischer Schift von 2K-Zahlen

- **n Nach rechts**, Vorzeichenstelle nachziehen
	- **Entspricht einer Division durch 2**
	- **n Das Vorzeichen bleibt erhalten**
	- **Eine Stelle geht verloren (falls sie** nicht als Nachkommastelle aufgehoben wird).

**n Nach links** 

- Entspricht Multiplikation mit 2
- Das Ergebnis ist u.U. mit n Stellen nicht mehr darstellbar (Überlauf)

 $x=-7$ ,  $X2K[4] = 1001$ Nach arith-R-Shift:  $1100$ ,  $x = -4$ 

 $x=-2$ ,  $X2K[4] = 1110$ Nach arith-L-Shift:  $1100$ ,  $x = -4$ 

 $x=7$ ,  $X2K[4] = 0111$ Nach arith-R-Shift: 0011, x=3

Beachte Rundung!

 $x=3$ ,  $X2K[4] = 0011$ Nach arith-R-Shift: 0110, x=6

## <sup>18</sup> Komplementbildung

- **Problem**: Anstelle von x soll  $-x$ dargestellt werden
	- $\blacksquare$  X[n]  $\rightarrow$  X'[n]
- **n** Lösung:  $X'[n] = 2^n X[n]$
- $\blacksquare$  X'[n] nennt man das Komplement von X[n] gegen 2<sup>n</sup>
- **Nie kann es einfach berechnet** werden?

$$
X[n] + \overline{X[n]} = \sum_{i=1}^{n} (X_i + \overline{X_i}) * 2^{i-1} = 2^n - 1 = 11 \dots 1
$$
  

$$
X'[n] = 2^n - X[n]
$$

- <sup>n</sup> einsetzen in
- **n** ergibt

 $\blacksquare$  Es gilt

**n** Beispiel **ololoo**  $\rightarrow$  alle Bits negieren  $\rightarrow$  101011 + 1 = 101100

 $X'[n] = \overline{X[n]} + 1$ 

TG
LED<br>TG
2, Soffmann, TUD

ဥ

offmann, TUD

## Serielle Komplementbildung von 19

- Betrachte alle Bits  $X_i$  von rechts nach links, i=1 ..n
- Solange das Bit  $X_i = o$  wird es unverändert übernommen.
- Das erste Bit  $X_i=I$  wird auch noch übernommen.
- **n** Alle weiteren Bits werden negiert.
- **n** Beispiel
	- $\bullet$  ololoo  $\rightarrow$  lolloo

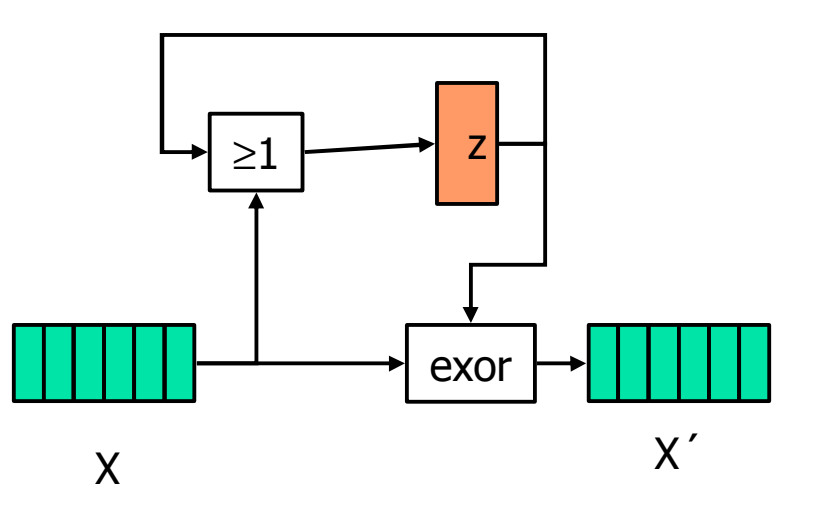

#### **Schaltwerk zur seriellen Komplementbildung**

z ist am Anfang o und wird mit der ersten l auf l gesetzt, wodurch die folgenden Bits über exor negiert werden

## 1.4 Einskomplementzahl

- <sup>n</sup> Auch 1K-Zahl, inzwischen kaum noch benutzt.
- Unterschied zur 2K-Zahl: Es wird das Komplement gegen 2<sup>n</sup>-1 gebildet.
- **n positive Werte werden nicht verändert** 
	- $x=5 \rightarrow X[4]=5 = 0101$
- auf negative Werte wird  $2<sup>n</sup>$  -1 addiert
	- $x= -5$   $\rightarrow$   $X[4] = -5 + 2^4 -1 = 10 = 101$ o
- Zahlenbereich ist symmetrisch zur Null.
- <sup>n</sup> für die Null gibt es zwei Darstellungen
	- <sup>n</sup> oo...o
	- 11...1 (falls nicht verboten)

## <sup>21</sup> Einskomplementzahl

Abbildung

$$
V1K: \ \{-2^{n-1}+1:2^{n-1}-1\} \rightarrow \{0:2^{n}-2\}
$$
  

$$
x \mapsto X[n].
$$

 $X[n] = x \bmod (2^n - 1) = \begin{cases} x & \text{für } x \geq 0 \\ 2^n - 1 + x & \text{für } x < 0 \end{cases}$ Abbildungsvorschrift  $X[n] = x \mod (2^n - 1) = \begin{cases} x & \text{für } x \ge 0 \\ 2^n - 1 + x & \text{für } x < 0 \end{cases}$ <br>Rückabbildungsvorschrift  $x = X[n] - X_n * (2^n - 1) = \begin{cases} X[n] & \text{if. } X_n = 0 \\ X[n] - 2^n + 1 & \text{if. } X_n = 1 \end{cases}$ 

## <sup>22</sup> Komplementbildung

**Besonders einfach, alle Bits** werden negiert:

$$
X[n] + X'[n] = 2n - 1 = 11 \dots 1 = X[n] + \overline{X[n]}
$$
  

$$
X'[n] = \overline{X[n]}.
$$

- **Narum wird die 1K-Darstellung** nicht benutzt?
	- Bei der Addition muß im Falle eines Übertrages eine 1 addiert werden (Hardware - und Zeitaufwand)
	- n F ür die Addition von Dualzahlen und 2K -Zahlen kann derselbe Addierer benutzt werden.

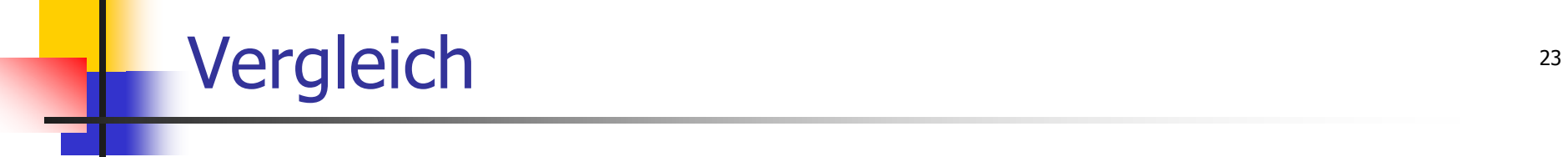

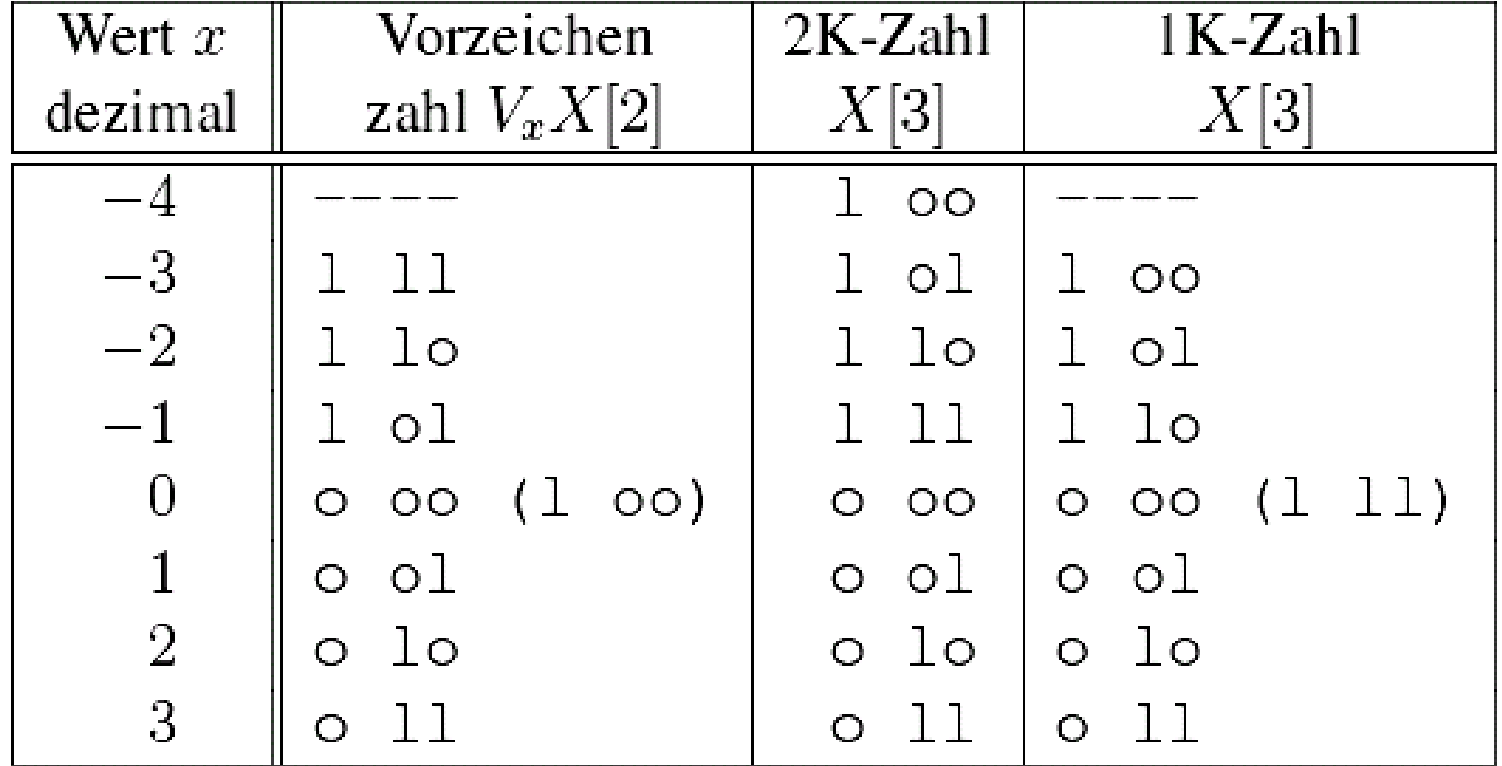

## <sup>24</sup> Festkommazahlen in Programmiersprachen

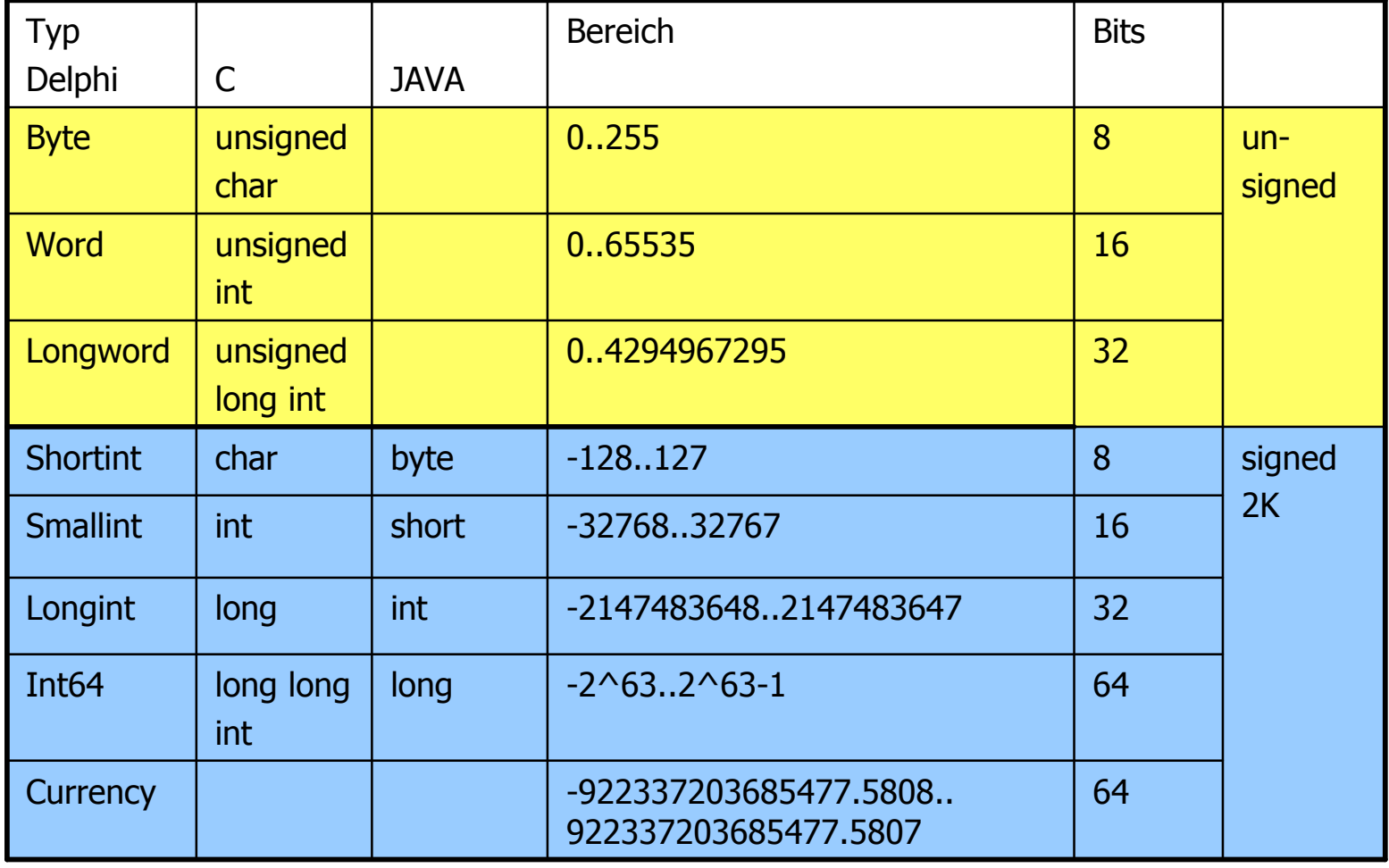

## <sup>25</sup> 1.5 Binärcodierte Dezimalzahl

- <sup>n</sup> Eine Codierung von Dezimalzahlen im Rechner
- **n** Gründe zur Verwendung
	- <sup>n</sup> Keine Konvertierung für die externe Darstellung erforderlich
		- <sup>n</sup> z.B. in Taschenrechnern
	- **N** Vermeidung von Approximationsfehlern
		- $0,1 = 0,0$  ooll ooll ooll .... (nicht endlich!)
		- **In der kommerziellen Datenverarbeitung**
- Dede BCD-Ziffer wird durch 4 Bits dual codiert.
- **n In ungepackter Form werden 8 Bits zur Codierung benutzt.** Dabei werden die höchstwertigen Bits auf oooo oder auf oolo (ASCII) gesetzt, oder der EBCDIC wird verwendet.

## Beispiele and the set of the set of the set of the set of the set of the set of the set of the set of the set of the set of the set of the set of the set of the set of the set of the set of the set of the set of the set of

- **Gepackte BCD-Zahlen** 
	- $\bullet$  59<sub>10</sub>= olol lool <sub>BCD</sub>
	- $81_{10}$  = looo oool  $_{BCD}$
- **Ungepackte BCD-Zahlen** 
	- $\bullet$  59<sub>10</sub>= ooooolol oooolool <sub>BCD</sub>
	- $81_{10}$  = 00001000 00000001  $_{\text{BCD}}$

## Negative BCD-Zahlen 27

- n M öglichkeiten
	- **Norzeichen-Betrag-Darstellung**
	- **-** 9-Komplement
		- Komplement gegen  $10^{m-1}$
		- <sup>n</sup> bei m Dezimalstellen
	- **10-Komplement** 
		- **Komplement gegen 10<sup>m</sup>**

### 9 -Komplement

- $m =$  Anzahl der Stellen
- $|x| < 499...9$
- **Norzeichenstelle (4 Bits)** 
	- **n** 0 bis 4: positive Zahlen
	- **5 bis 9: negative Zahlen**
- **Komplementbildung** 
	- **n**  $(X_{9K}, X) \rightarrow (X'_{9K}, -X)$
	- **Für jede Ziffer wird Differenz** gegen 9 gebildet
		- **durch Addition von**  $6 = 0$ **llo und** anschlie ßender Negation aller **Bits**

$$
X_{9K} = \begin{cases} x & \text{für } x \geq 0\\ (10^m - 1) + x & \text{für } x < 0 \end{cases}
$$

$$
X'_{9K} = (10^m - 1) - X_{9K} = 99...9 - X_{9K}
$$

$$
X_{9K}\langle i \rangle = 15 - (6 + X_{9K}\langle i \rangle)
$$
  
= 1111 - (0110 + X\_{9K}\langle i \rangle) = 0110 + X\_{9K}\langle i \rangle

## <sup>29</sup> 10-Komplement

- $m =$  Anzahl der Stellen
- $-500...0 \le x \le 499...9$
- **Norzeichenstelle (4 Bits)** 
	- **n** 0 bis 4: positive Zahlen
	- **5 bis 9: negative Zahlen**
- **Komplementbildung** 
	- **n**  $(X1_{10K}x)$   $\rightarrow$   $(X'_{10K} x)$
	- **Komplement von**  $X_{10K}$ **=500...0 ist** verboten ( Überlauf)
	- 1.) Negiere alle Bits und addiere 1, merke Übertr äge zwischen den Tetraden
	- **2.)** Addiere lolo (-6) auf alle Tetraden, die keinen Übertrag erzeugt haben

$$
X_{10K} = \begin{cases} x & \text{für } x \geq 0\\ 10^m + x & \text{für } x < 0 \end{cases}
$$

= 
$$
10^m - X_{10K} = (10^m - 1) - X_{10K} +
$$
  
 =  $(99...9 - X_{10K}) + 1$ .

 $X'_{10K} = 1$ 

TGI2, SS 05, R. Hoffmann, TUD

 $\Omega$ 

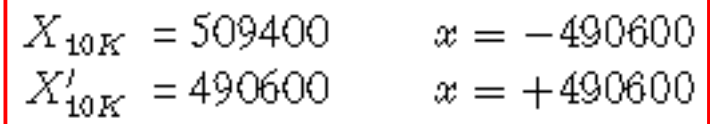

## Beispiele 9er und 10er Komplement

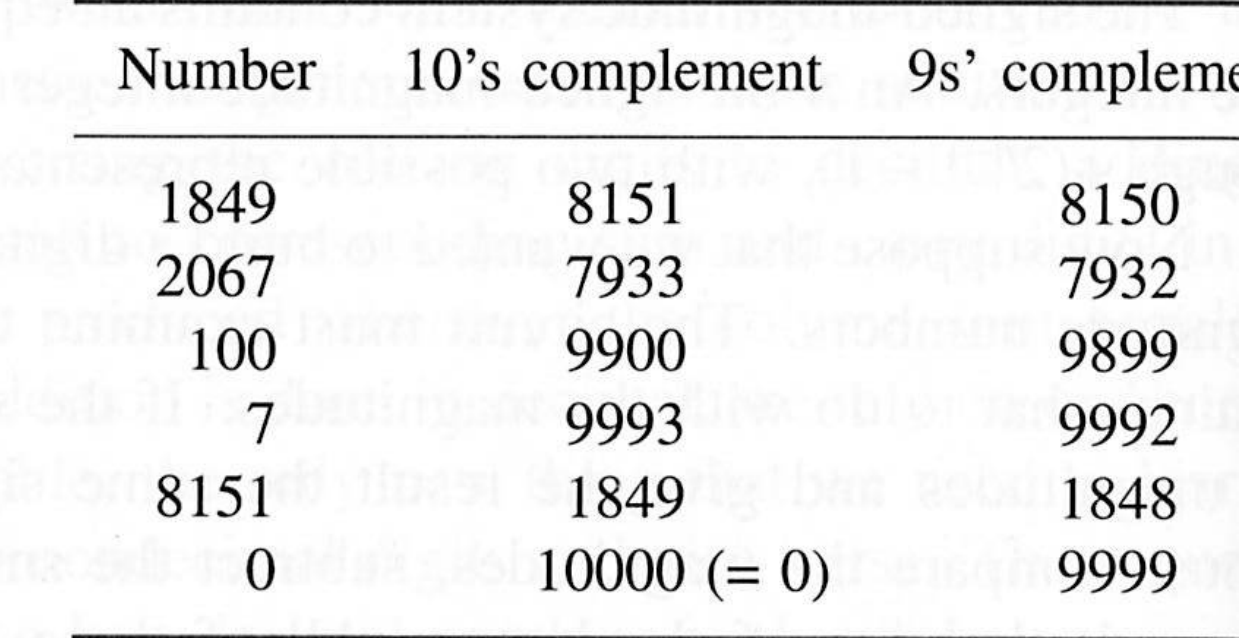

**Beachte: 9er Komplement hat zwei Nullen** 

 $\bullet$  +0 und -0 = 9999

### BCD-Darstellung in der IntelArchitecture-32 31

- 80 Bits
- Vorzeichen S und 18 Dezimalstellen (Magnitude)
- Kompatibel zum COBOL-Standard

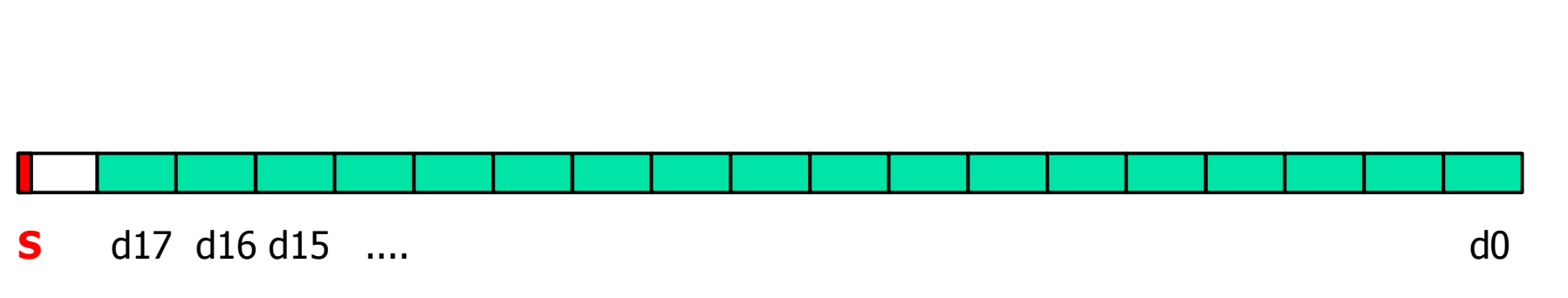

# 1.6 Gleitkommazahl, Motivation

- <sup>n</sup> Festkommazahlen können nur einen relativ kleinen Zahlenbereich überstreichen
- n Bit Wort
	- **positive Dualzahl:**  $0 \dots 2^{n-1}$
	- **Darstellung größerer Zahlen** durch Verschiebung des fiktiven Kommas nach rechts um m Stellen: Zahlenbereich wird mit  $2<sup>m</sup>$  multipliziert
		- <sup>n</sup> Abstand zwischen den Zahlen ist 2 m
	- **No Verschiebung des Kommas um m** Stellen nach links: Zahlenbereich wird durch  $2<sup>m</sup>$  dividiert
		- <sup>n</sup> Abstand zwischen den Zahlen ist 2 -m
- Problem
	- Der Programmierer muß sich für die Anwendung den Zahlenbereich genau überlegen und das fiktive Komma programmtechnisch mitführen (die Festkommazahl wird auf 2<sup>m</sup> normiert.) Ein Überlauf wird durch geeignete Normierung vermieden
	- Lösung
		- <sup>n</sup> Codierung der Kommastellung und automatische Normierung
		- Zusätzliche Bits für die Kommastellung
		- <sup>n</sup> Gleitendes Komma: floating point

## Eigenschaften der Gleitkommazahl

#### **Vorteile**

- <sup>n</sup> größerer Wertebereich darstellbar
	- <sup>n</sup> seltener: Überlauf (Overflow), Unterlauf (Underflow)
	- **Programmierung vereinfacht** (keine vorausgeplante Normierung)
- **Relative Darstellungsgenauigkeit** in etwa konstant

#### **n** Allgemein

- <sup>n</sup> Anzahl der GK-Zahlen ist endlich
- $\blacksquare$  Es gibt keine
	- <sup>n</sup> beliebig großen/kleine Zahlen
	- Deliebig dicht benachbarte GKZ
	- Der Abstand zwischen benachbarten GKZ ist nicht konstant.

#### <sup>n</sup> **Nachteile**

- <sup>n</sup> Hardware-Implementierung deutlich komplexer als für Festkommazahlen
- <sup>n</sup> Rundungsfehler entstehen, insbesondere bei Addition/Subtraktion von Zahlen deren Kommastellungen sich stark voneinander unterscheiden. Genauigkeit wird vorgetäuscht.
- <sup>n</sup> Je nach der Auswertungsart von Formeln ergeben sich unterschiedlich große Fehler  $(a-b) + (c-d)^{1} (a+c) - (b+d)$

### Normalisierung 34

- Wert x
- $\blacksquare$  Mantisse mx
- <sup>n</sup> Basis b
- **Exponent ex**
- **v** Vorzeichen  $v_x = +1/-1$
- **k** wird festgelegt (meist 0 oder 1)
- **Allgemein: Mantisse wird** normalisiert, um die Darstellung eindeutig zu machen und um immer mit der höchsten Genauigkeit zu rechnen,
	- **n mx<sub>norm</sub>** hat nur r Stellen hinter dem Komma, die erste Stelle hinter dem Komma ist  $>0$
- **n** Speziell beim IEEE 754 Standard wurde  $b=2$  und  $k=1$  gewählt, d.h. die normalisierte Mantisse (mit **<sup>Ù</sup>** ) liegt zwischen 1 und 2-ε

$$
x = mx * b^{ex}
$$

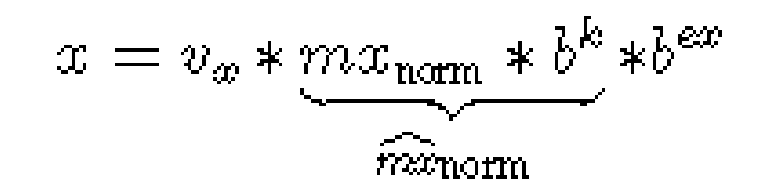

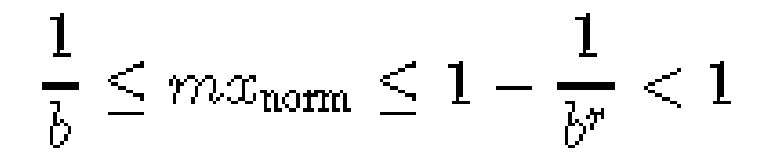

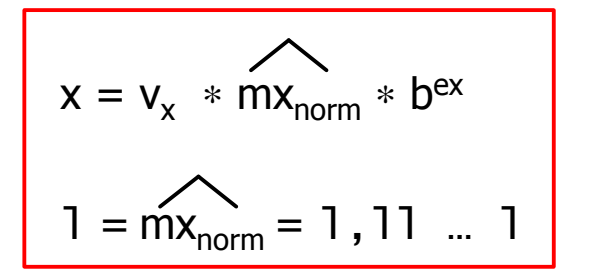

**IEEE** is an abbreviation for Institute of Electrical and Electronic Engineers

# Beispiel Normalisierung bei b=10 35

- Darstellung von 300
	- $mx=3$ ,  $ex=2$
	- $mx = 30$ ,  $ex = 1$
	- $mx = 300$ ,  $ex = 0$
- Jetzt mit  $k=1$ ,  $r=1$  normieren
	- **Normierte Mantisse** 
		- $\blacksquare$  mxnorm Minimal = 0,1
		- $\blacksquare$  mxnorm Maximal = 0,9
		- $\blacksquare$  mx^norm Minimal=1
		- $\Box$  mx^norm Maximal=9
	- **Eindeutige Darstellung von 300** 
		- $mm = 0,3$  ex=2

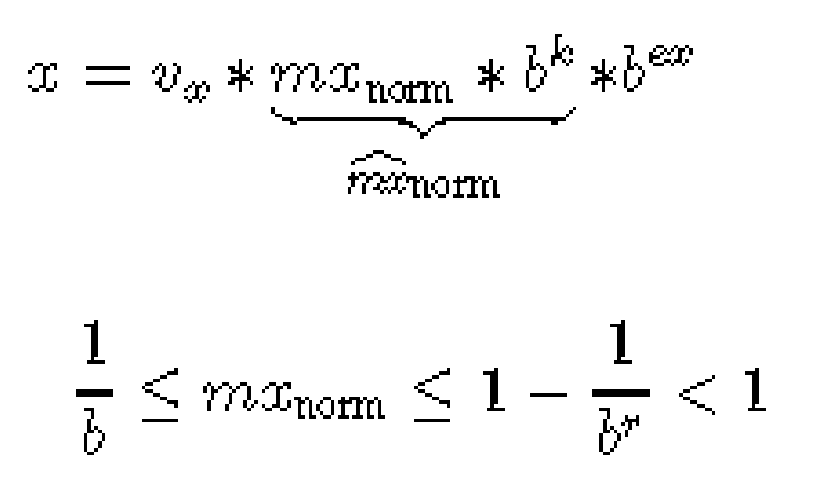

### Relativer Fehler **Strategier Strategier Strategier Strategier Strategier Strategier Strategier Strategier Strategier Strategier Strategier Strategier Strategier Strategier Strategier Strategier Strategier Strategier Strate**

<sup>n</sup> Abstand zwischen zwei Werten (r=Stellen der Mantisse hinter dem Komma) ergibt sich aus dem LSB der Mantisse und dem Exponenten

$$
\Delta x = \frac{1}{b^r} * b^{ex}
$$

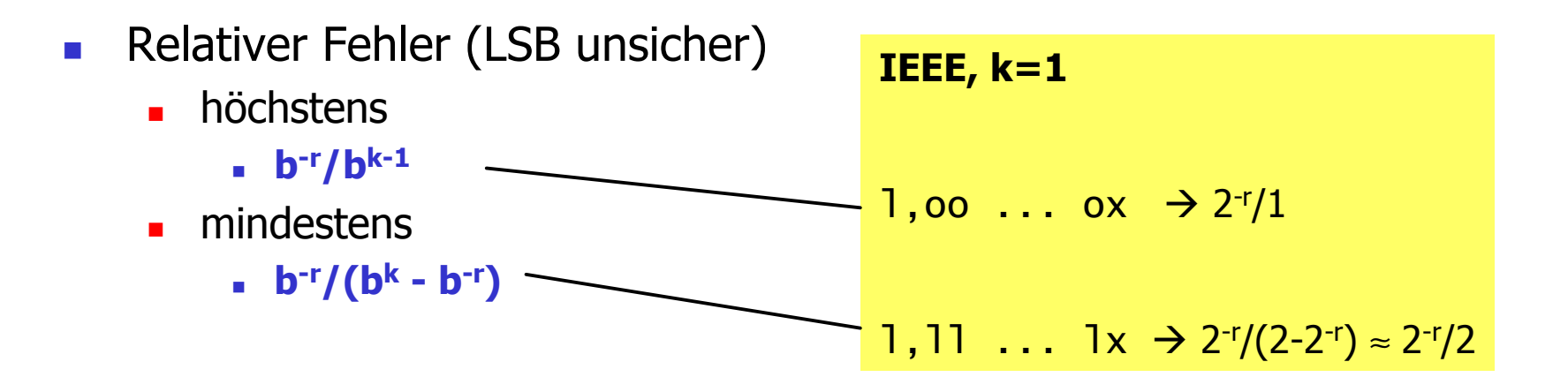

Wie ungenau ist die Darstellung von 8 Millionen € wenn r=23 Nachkommastellen benutzt werden?

Maximaler Relativer Fehler:  $2^{-23} \rightarrow$  etwa 1  $\in$  ungenau

## Darstellung des Exponenten 37

- **n** Charakteristik (biased exponent)
- **n** Auf den Exponenten (true exponent) wird eine Basis (bias) addiert, so daß nur noch positive Werte entstehen.
- **n** 1. Möglichkeit: Addition von 2n-1
	- **n**  $EX[n] = ex + 2^{n-1}$
	- verwendet bei DEC-Rechnern, IBM/Siemens-Großrechner mit  $h=16$
- **n** 2. Möglichkeit: Addition von 2<sup>n-1</sup> -1
	- $EX[n] = ex + 2^{n-1}-1$
	- <sup>n</sup> IEEE-Standard
- **n** Durch Verwendung der Charakteristik-Darstellung und der Anordnung (Exponent steht vor der Mantisse) kann der Größenvergleich zweier GK-Zahlen relativ leicht durchgeführt werden:
	- 1. Vorzeichen prüfen
	- 2. Dualzahlen-Vergleich der Charakteristiken
	- 3. Dualzahlen-Vergleich der Mantissen

### <sup>38</sup> IEEE-32-Bit-Gleitkommmaformat

- **Norzeichen V<sub>x</sub> (Sign)**
- <sup>n</sup> **Charakteristik EX = ex+127**
	- $i$  für ex = -126 ... +127
- <sup>n</sup> Die **Mantisse** MX = 1,**FX** wird auf Werte zwischen 1 und 2 normalisiert
	- $\blacksquare$  1 = MX = 2 2<sup>-23</sup>
	- **n** Dargestellt werden nur die 23 Binärstellen hinter dem Komma (fraction FX), da die Stelle vor dem Komma immer gleich 1 ist.

#### <sup>n</sup> **Wert x**

**Betragsmäßig größter und** kleinster Wert (normalisiert):

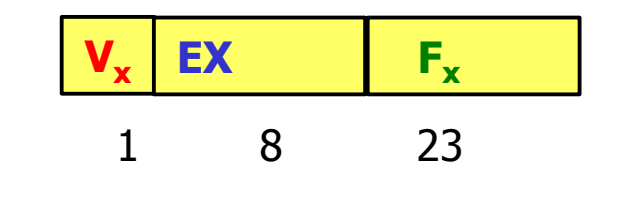

$$
V_{\infty} = \begin{cases} 1 & \text{für negative Zahlen} \\ 0 & \text{für positive Zahlen} \end{cases}
$$

$$
x = (-1)^{V_x} * 2^{EX-127} * (1, FX)
$$
  
= 
$$
\begin{cases} +2^{EX-127} * (1, FX) & \text{für } V_x = 0 \\ -2^{EX-127} * (1, FX) & \text{für } V_x = 1 \end{cases}
$$

$$
x_{\text{max}} = 2^{127} * (2 - 2^{-23}) \approx 1, 7 * 10^{38}
$$
  

$$
x_{\text{min}} = 2^{-126} * (1,0) \approx 1, 17 * 10^{-38}
$$

mann, TUD

# Gültige und ungültige Exponenten 39

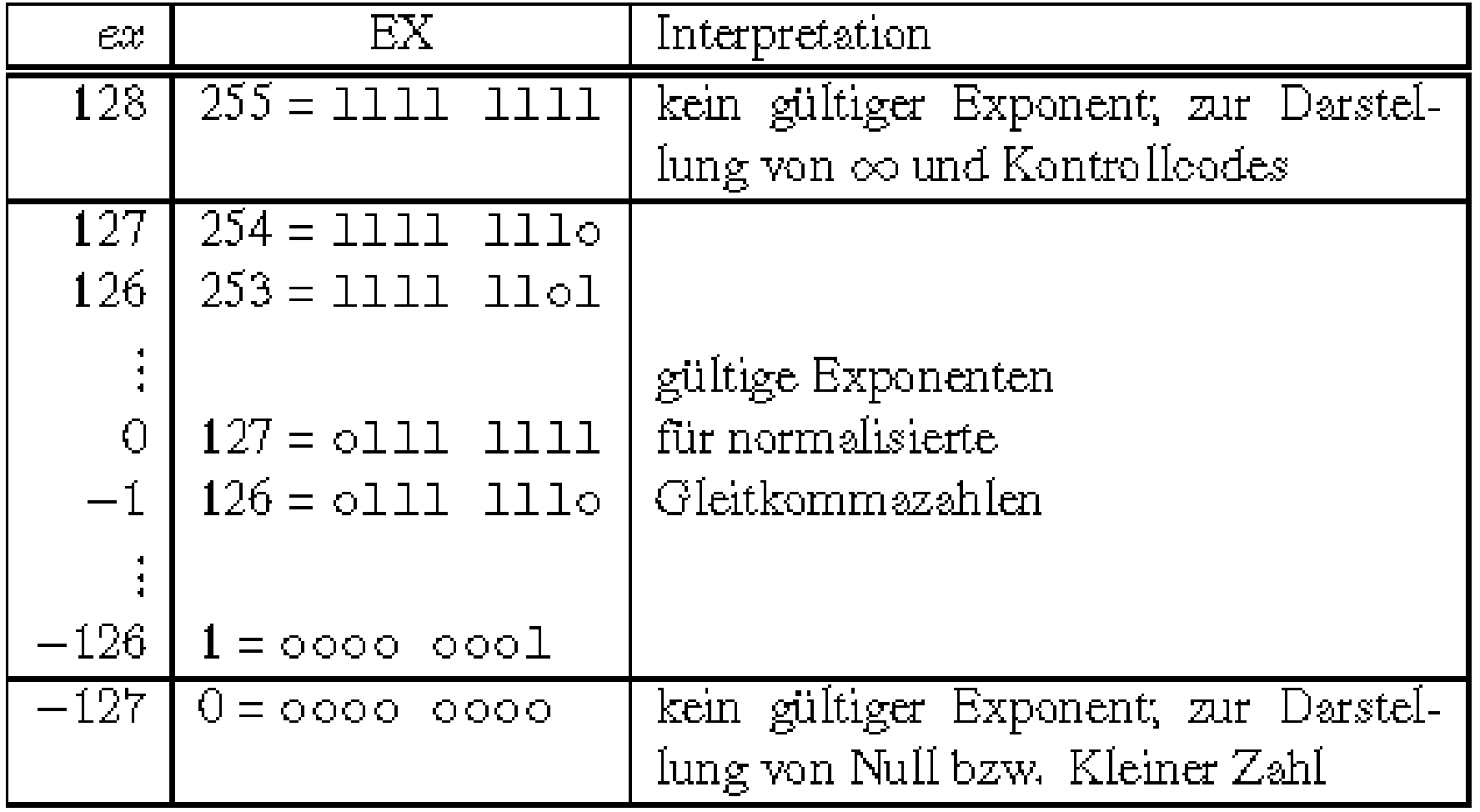

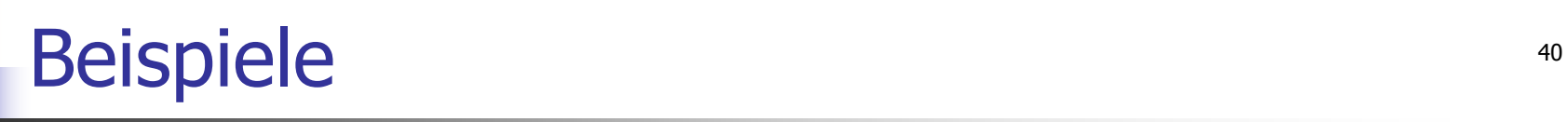

 $x = 3.5 = 1.75 * 2<sup>1</sup> = 1.75 * 2<sup>128-127</sup>$ = l,llo oooo oooo oooo oooo oooo ∗ 2 **128**-127  $= (o, 128, 0, 75)$ = (o, looo oooo, llo oooo oooo oooo oooo oooo)

x = -11,375 = -loll,oll ∗ 2 <sup>0</sup>= –l,olloll ∗ 2 3 = (l, 130, 0,421875) = (l, looo oolo, oll ollo oooo oooo oooo oooo)

# Sonderfälle (1) and the state of the state of the state of the state of the state of the state of the state of the state of the state of the state of the state of the state of the state of the state of the state of the sta

a) Die Null

b) Kleine Zahl (denormalized number)

**Die Null**<br>
Darstellung der positiven Null: (0, 0, 0)<br>
Darstellung der negativen Null: (1, 0, 0)<br> **Cleine Zahl** (denormalized number)<br>
Darstellung: ( $V_x$ , 0,  $\neq$  0) Betrag:  $0 < |x| < 2^{-126}$ <br>
Eleine Zahlen repräsentieren

c) Große Zahl,  $\infty$ 

 $\infty$  kann sowohl ein positives als auch ein negatives Vorzeichen besitzen.

#### d) Ungültige Zahl (Not a Number,  $NAN$ )

Darstellung:  $(V_{\infty}, 255, \neq 0)$ 

Ungültige Zahlen werden als Kontrollcodes interpretiert. Entweder entstehen bestimmte Kontrollcodes bei der Ausführung unzulässiger Operationen (z. B.  $0 * \infty$ ) oder sie werden dazu benutzt, Statuswerte durch eine Serie von Operationen zu schleusen.

## <sup>42</sup> Sonderfälle (2)

e)  $\ddot{\text{U}}$  berlauf (Overflow)

Überlauf kann bei der Addition, Multiplikation und Division auftreten, wenn nach dem Runden ein Ergebnis  $|x| > x_{\text{max}}$  entsteht.

#### f) Unterlauf (Underflow)

Unterlauf kann bei der Addition, Multiplikation, Division und Reziprokwertbildung  $(1/x)$  auftreten, wenn nach dem Runden ein Ergebnis  $0 < |x| < x_{\min}$  entsteht. Als Ergebnis wird entweder eine "Kleine Zahl" erzeugt oder  $\pm 0$ .

#### g) Besondere Operationen

Besondere Operationen können für die Verarbeitung von  $\infty$ , kleinen Zahlen und durch die Unterscheidung von positiver und negativer Null definiert werden.

h) Rundung bei einem nicht darstellbaren Rest  $R$ 

Vier Rundungsarten stehen zur Auswahl:

#### zur nächsten

• Rundung zur nächsten darstellbaren Zahl:

 $|x|, R \rightarrow |x| + 1$  für  $R \ge 0, 5$  (*MSB* von R ist 1)  $\rightarrow |x|$  für  $R < 0.5$  (*MSB* von R ist  $\circ$ )

- Rundung in Richtung  $+\infty$ :
	- $+|x|, R \rightarrow +|x|+1$  für  $R \neq 0$  $-|x|, R \rightarrow -|x|$ Nach oben

• Rundung in Richtung  $-\infty$ :

$$
+|x|, R \rightarrow +|x|
$$
  
-|x|, R \rightarrow -|x|-1 \quad \text{für } R \neq 0

• Rundung in Richtung 
$$
0
$$

Nach Null  $|x|, R \rightarrow |x|$ 

Nach unten

## <sup>43</sup> IEEE-64-Bit-Gleitkommmaformat

- Das IEEE-64-Bit-Gleitkommaformat (long real) entspricht dem IEEE-32-Bit-Gleitkommaformat (short real) in seiner Aufbaustruktur.
- <sup>n</sup> Für das Vorzeichenbit wird 1 Bit, für die Charakteristik werden 11 Bits (bias = 1023) und für Fraction werden 52 Bits benutzt.
- Für noch höhere Ansprüche an die Rechengenauigkeit kann das IEEE-Gleitkommaformat auf  $(1, = 15, = 63)$  Bits erweitert werden.

# Gleitkommazahlen in Anwendungen 44

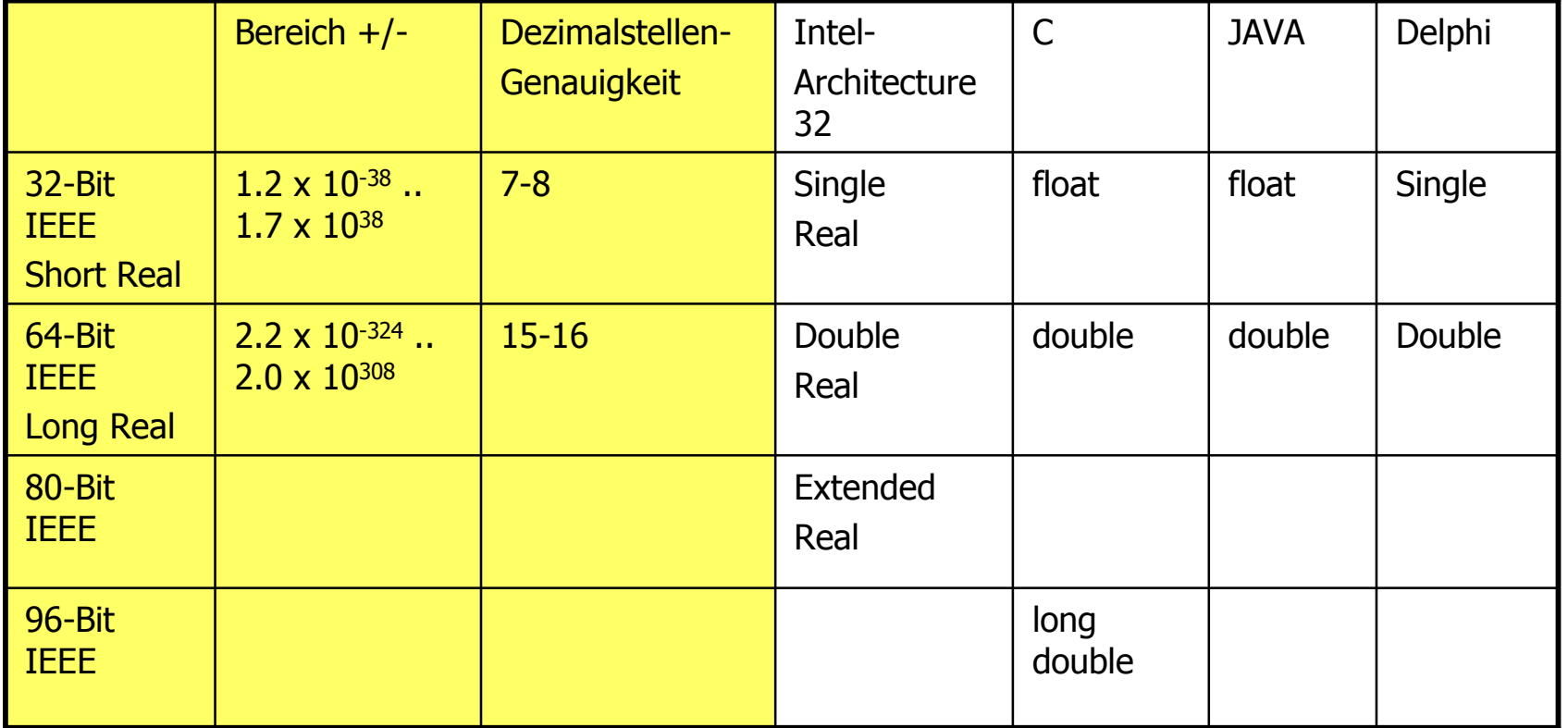

### 3.4 Konvertierung zwischen Zahlensystemen **45**

- **Gegeben:** m-stellige ganze Zahl A zur Basis a
- **Gesucht:** n-stellige ganze Zahl zur Basis b
- **Lösungsansatz**: stelle A oder B als Potenzreihe oder nach dem Hornerschema dar, setze A=B.

$$
A = (A_mA_{m-1} \dots A_1)_a \rightarrow (B_n B_{n-1} \dots B_1)_b = B
$$

$$
A = A_m * a^{m-1} + \dots + A_2 * a + A_1
$$
  
\n
$$
B = B_n * b^{n-1} + \dots + B_2 * b + B_1
$$
  
\n
$$
A = (\dots + (A_m * a + A_{m-1}) * a + \dots + A_2) * a + A_1
$$
  
\n
$$
B = (\dots + (B_n * b + B_{n-1}) * b + \dots + B_2) * b + B_1
$$

## Summationsmethode with the contract of the contract of the contract of the contract of the contract of the contract of the contract of the contract of the contract of the contract of the contract of the contract of the con

- $A_a \rightarrow B_b$
- **E** Erstelle eine Tabelle, in der für jede Ziffer A<sub>i</sub> und die Stellenwertigkeit a<sup>i-1</sup> der äquivalente Summand  $A_i * a^{i-1}$ (codiert im Zielsystem b) enthalten ist.
- Lies für Ziffer A<sub>i</sub> (Zeile der Tabelle) mit der Stellenwertigkeit a i-1 (Spalte) den äquivalenten Summanden  $\odot$ .
- <sup>n</sup> Addiere alle Summanden im Zielsystem.

$$
\sum_{i=1}^{m} A_i * a^{i-1} = B
$$

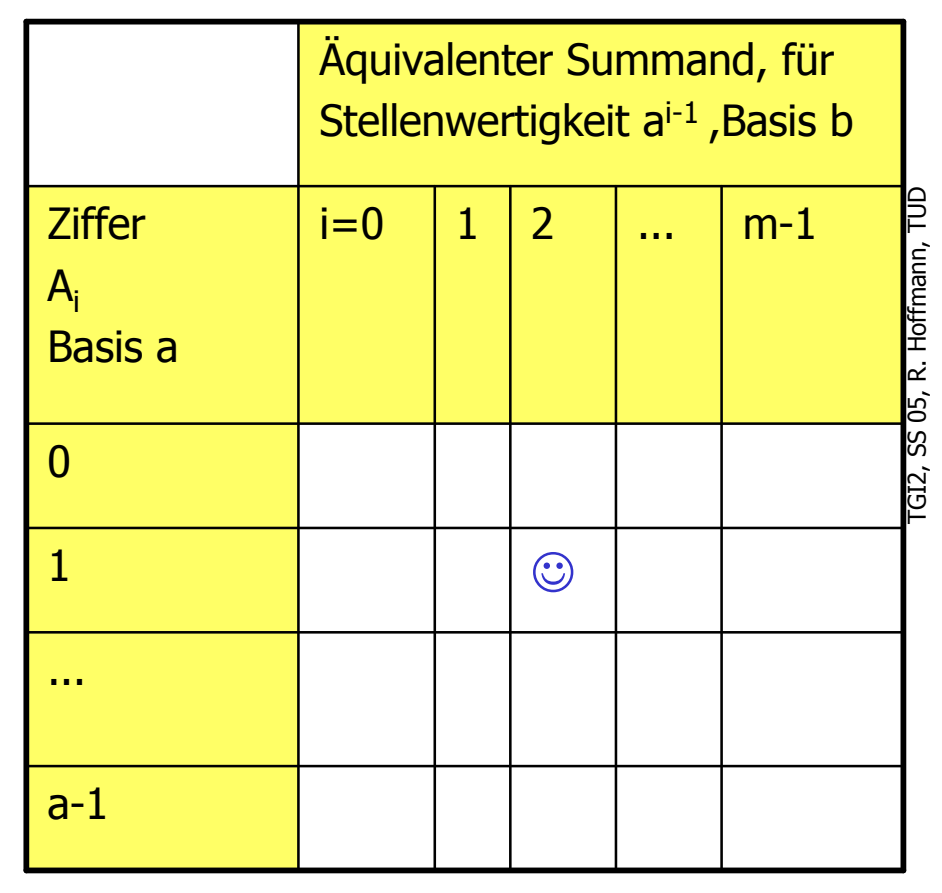

# $Hexadezimalzahl \rightarrow Dezimalzahl$   $47$

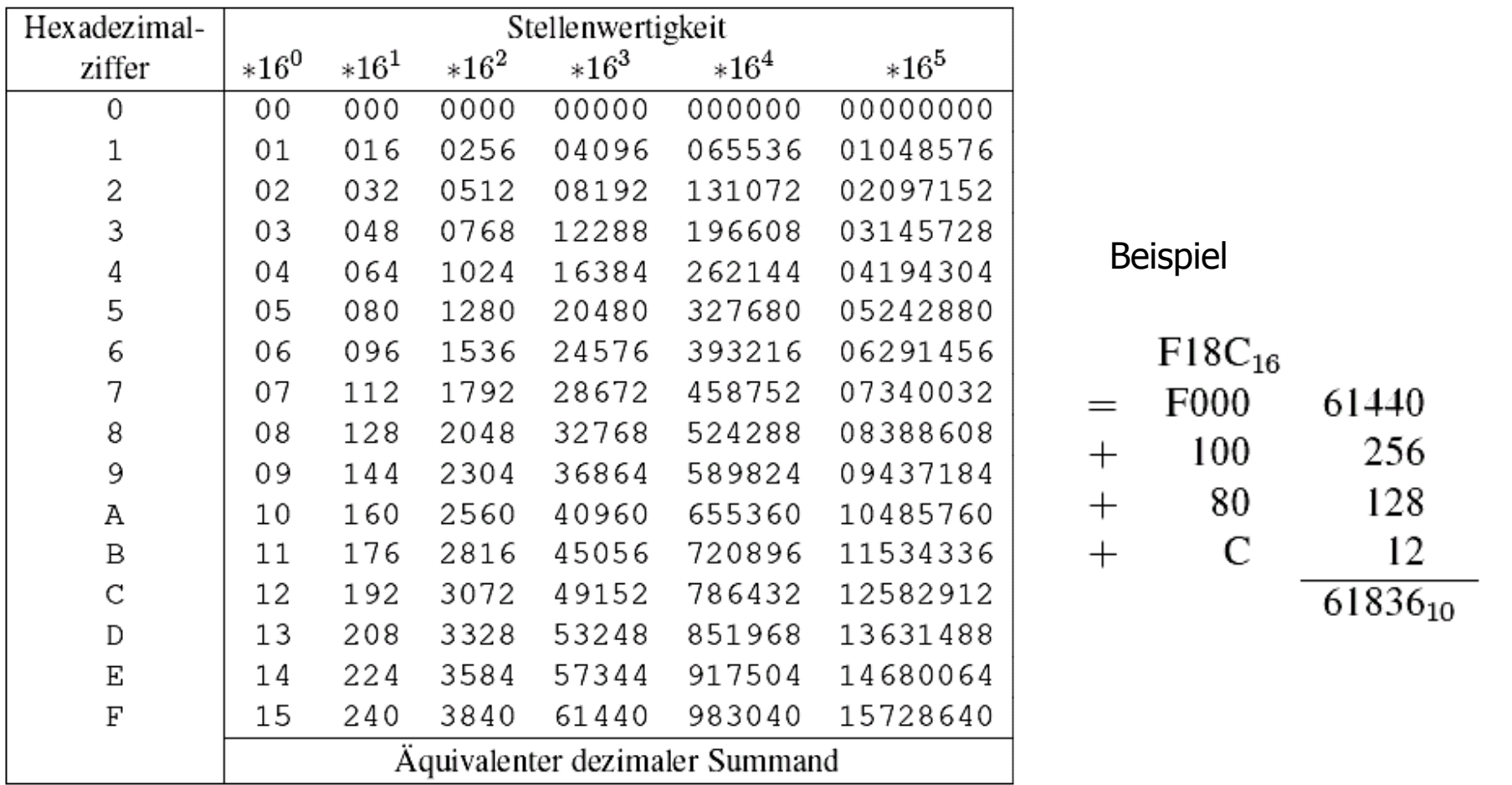

## Dezimalzahl  $\rightarrow$  Hexadezimalzahl  $^{48}$

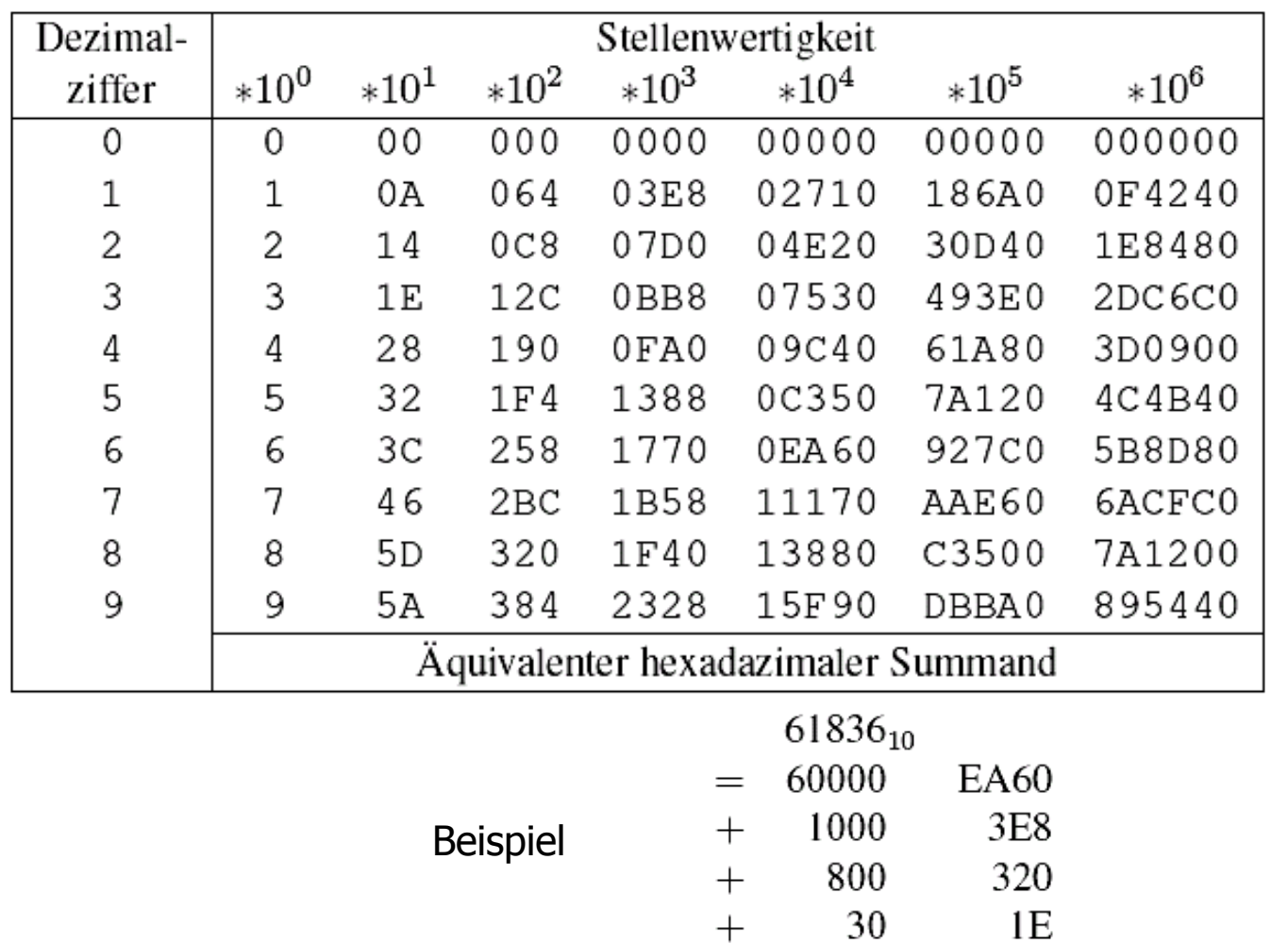

 $+$ 

-6

6  $\overline{\text{F18C}_{16}}$  = 1111 0001 1000 1100

### Divisionmethode <sup>49</sup>

 $\overline{A}$ 

- $A_a \rightarrow B_b$
- **Bei der sukzessiven ganzzahligen** Division durch b stellen die Reste die gesuchten Ziffern B $_{1}$ , B $_{2}$ , .. B $_{\mathsf{n}}$ dar.
- **n** Division und Restbildung erfolgt im Quellsystem
- **n** Ziffernumcodierung ist erforderlich wenn b>a ist
- <sup>n</sup> Für den Menschen geeignet; im Rechner sollte die Division vermieden werden.

$$
= (\cdots (B_n b + B_{n-1})b + \cdots + B_2)b + B_1
$$
  
Beispiel: Dezimalzahl  $\rightarrow$  Dualzahl  
 $196/2 = 98 R 0$   
 $98/2 = 49 R 0$   
 $49/2 = 24 R 1$   
 $24/2 = 12 R 0$   
 $12/2 = 6 R 0$   
 $6/2 = 3 R 0$   
 $3/2 = 1 R 1$   
 $1/2 = 0 R 1$ 

### Divisionsmethode, Dualzahl  $\rightarrow$  Dezimalzahl  $10^{50}$

- **n** Dieses Beispiel demonstriert
	- **n** den Aufwand im Rechner wegen der Division von Dualzahlen

10

- die Ziffernumcodierung, weil b>a
- $\rightarrow$  Wahl einer Methode mit weniger Aufwand

$$
\begin{array}{c|c}\n196 & 10 & 19 & R & 6 \\
\hline\n\end{array}
$$
\n1100 0100 / 1010 = 10 011 R 0110\n1 0011 / 1010 = 1 R 1001\n1 / 1010 = 0 R 0001\n

### Divisionsmethode für gebrochene Zahlen 51

- **Gegeben**: Gebrochene Dezimalzahl 0,A<sub>-1</sub> A<sub>-2</sub> ... A<sub>-m</sub>
- **Gesucht**: Gebrochene Dualzahl  $B_b = 0, B_{-1} B_{-2} ... B_{-n}$
- **Ansatz**:  $o, B_{-1} B_{-2} ... B_{-n} = A$
- For i:=1 to n do (im Quellsystem)
	- $A:=A * b$
	- **B**<sub>-i</sub>: = Ganzzahliger Teil von A
	- $A:=A B_{-i}$
- Die Methode kann zu den Divisionsmethoden gerechnet werden, weil eine Division durch 1/b im Quellsystem durchgeführt wird, die einer Multiplikation mit b entspricht.
- <sup>n</sup> Für gebrochene Zahlen ist die Divisionsmethode im Rechner geeignet.

### Beispiel: Dezimal  $\rightarrow$  Dual  $\frac{1}{2}$

#### <sup>n</sup> **Beispiel**

- **n** 0,421875  $*2 =$  0,84375
- **0,84375**  $*$  2 =  $\bigg/ \frac{1,6875}{1}$
- **0,6875**  $*$  2 =  $\angle$  1,3750
- $\bullet$  0,3750  $*$  2 =  $\angle$  0,75
- $0,75 * 2 = 1,5$
- $0.5 * 2 = 1,0$
- $0 * 2 = 60$
- $B = 0, 0$ lollo
- Zum Nachrechnen
	- $0,1 = 0,0$  ooll ooll ooll ... nicht endlich!
- **Nultiplikation mit 2 kann durch BCD-Addition (x+x=2x) erfolgen.**

### Beispiel: Dual  $\rightarrow$  Dezimal  $\overline{ }$

**Beispiel**  $o, o$ llollo \* lolo = oo,llollo **um 1 Stelle verschoben** ooll,ollo **um 3 Stellen verschoben** oloo,oolllo \* lolo oo,olllo oool,llo oolo,oollo \* lolo oo,ollo oool,lo oool,lllo oool,llo olll,oo looo,llo \* lolo ol,lo <u>ollo,</u> olll,lo \* lolo ol,o oloo, 0lol,o  $B = 0,421875$ 

> Die Multiplikation mit 10=lolo wird auf die stellenversetzte Addition zurückgeführt Es ergeben sich die Dezimalziffern im BCD-Code

## Multiplikationsmethode 54

- $A_a \rightarrow B_b$
- **n** 1. Die Ziffern A<sub>i</sub> werden umcodiert in die Basis b (Rechnung im Zielsystem)
- $\blacksquare$  2. for i:=m downto 1 do
	- B:=B  $*$  a + A<sub>i</sub>

geeignet zur Konvertierung ganzer Zahlen im Rechner

$$
(\cdots (A_m * a + A_{m-1}) * a + \cdots + A_2) * a + A_1 = B
$$

Beispiel: Dezimalzahl 196  $\rightarrow$  Dualzahl 9 6  $(\overbrace{\text{cool}*}\text{lolo} + \overbrace{\text{lool}})*\text{lolo} + \overbrace{\text{ollo}} = \text{lloo oloo}$ 

Beispiel: Dualzahl  $l \log \theta \rightarrow$  Dezimalzahl

$$
\begin{array}{ccccccccc}\n1 & 1 & 0 & 0 & 0 & 1 & 0 & 0 \\
( & (((((1 * 2 + 1) * 2 + 0) * 2 + 0) * 2 + 0) * 2 + 1) * 2 + 0) * 2 + 0 &=& 196\n\end{array}
$$